# PROGRAMMAZIONE 1 e LABORATORIO (A,B) - a.a. 2011-2012 Esercitazione del 15/12/2011

## ESERCIZIO 1

Si consideri il seguente tipo di alberi binari.

type 'a btree = Void | Node of 'a \* 'a btree \* 'a btree

Si definisca in CAML una funzione count one con tipo

count\_one : 'a btree -> int

in modo che count one alb restituisca il numero di nodi di alb che hanno esattamente un figlio.

## ESERCIZIO 2

Scrivere in C una funzione

boolean subarray (int a [], int b [], int dima, int dimb)

che, dati due array a e b di dimensione dima e dimb rispettivamente, restituisce true se l'array a è una sottosequenza dell'array b, false altrimenti (si assuma data la definizione typedef enum {false, true} boolean). Ad esempio, dati i seguenti array vet1 e vet2.

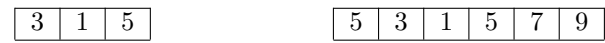

la chiamata subarray(vet1, vet2, 3, 6) deve restituire true. Dati invece i seguenti array vet1 e vet2

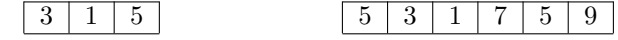

la chiamata subarray(vet1, vet2, 3, 6) deve restituire false.

## ESERCIZIO 3

Scrivere in C una procedura

void foo (int a[], int dim, int x)

che rimpiazza con il valore x tutti gli elementi di a che precedono l'ultimo valore dispari in a.

## ESERCIZIO 4

Date le seguenti definizioni:

```
struct el { int info; struct el *next;};
```

```
typedef struct el ElementoDiLista;
typedef ElementoDiLista *ListaDiInteri;
```
scrivere in C una procedura che, data in ingresso attraverso un opportuno parametro una lista di interi, elimina dalla lista tutti gli elementi che precedno l'ultimo elemento dispari della lista, liberando opportunamente la memoria corrispondente agli elementi eliminati.

## ESERCIZIO 5

Si supponga di estendere la sintassi dei comandi con la seguente produzione:

Com ::= do Com incr Ide;

la cui semantica (rispetto al modello senza memoria dinamica) è data dalla seguente regola:

```
\mathcal{S}\!em_c do C incr id \rho \;\mu = \mu^\prime[^{v+1}/_{\rho(\mathrm{id})}]^{mod}dove \mu' = \mathcal{S}em_c C \rho \mue v = \mu'(\rho(id))
```
Estendere opportunamente il tipo Com e la definizione della funzione semc nella implementazione CAML della semantica dei comandi, al fine di contemplare anche il nuovo comando.